**Autocad скачать с кряком ##VERIFIED##**

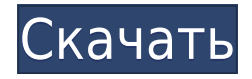

Описание появляется во всплывающем меню, вызываемом правой кнопкой мыши, а также в раскрывающемся списке [SetProperties] на странице свойств тела юридического документа. Итак, если вы добавляете описание к блоку, оно отображается в раскрывающемся списке на палитре инструментов. Если вы еще этого не сделали, откройте юридический документ либо из списка содержимого, либо из Центра дизайна. Когда он открыт, обратите внимание, как все группы символов отображаются как набор символов. Каждый из них имеет описание, связанное с ним. Если хотите, можете скопировать это описание. Если вы скопируете описание, оно будет связано со всеми символами в группе. Если вы удалите его из одного из символов, он будет удален во всех них. Поскольку вы сделали это, вы захотите закрыть юридический. Затем откройте центр дизайна и создайте новую аранжировку. Убедитесь, что для описания установлено значение false в поле [SetProperties]. Поскольку описание больше не связано с символами, оно не появится, если щелкнуть их правой кнопкой мыши, чтобы создать новую группу. Вы также можете создать новую основную надпись с помощью **Описание блока…** команда, которая доступна в **Дом** Группа вкладки Команды. Затем вы можете выбрать любой блок в качестве блока для описания нового блока. Блок, используемый во время команды, используется по умолчанию. Нажатие **Войти** создаст пустую основную надпись. Вы можете установить радиус поиска описания. Всякий раз, когда требуется поле расчета, вы можете либо ввести его, либо выбрать из меню ключевых слов (которое также содержит краткие описания). Каждое поле (в скобках) заменяется рассчитанным значением при обработке каждого вызова. Полный список полей показан ниже: Введение в автоматизированное черчение (САПР), предназначенное для ознакомления учащихся с фундаментальной природой автоматизированного проектирования и основными рабочими командами.Студенты узнают, как использовать текущую версию AutoCAD для подготовки двухмерных чертежей для архитектуры, дизайна интерьера, проектирования и управления строительством. (1 лекция, 3 лабораторных часа) SUNY GEN ED -n/a; NCC GEN ED -n/a Предлагается: осень, весна, лето

## **Скачать Autodesk AutoCAD С лицензионным кодом 2022**

Blender — это бесплатное программное обеспечение с открытым исходным кодом для 3D-моделирования и анимации. Его можно использовать для создания 3D-моделей, анимации, игр и множества других медиа. Программное обеспечение доступно для операционных систем Windows, Mac и Linux. Программное обеспечение было разработано большой группой добровольцев. Unity — это бесплатный кроссплатформенный инструмент для разработки настольных компьютеров с открытым исходным кодом, созданный для 2D- и 3D-игр, а также для разработки многофункциональных приложений. Он очень мощный и простой в использовании. Он поставляется с собственным языком сценариев, поэтому помимо использования C # и Java вы также можете использовать Python и многое другое. Unity поддерживает разработку для iPhone, Android, настольных компьютеров, консолей и т. д. Если вы студент, работаете на государственной службе или в небольшом магазине, вы можете попробовать использовать бесплатную бета-версию AutoCAD 2016. В бета-версии меньше функций и ошибок, но если вы студент, ваш школа будет иметь лицензию для вас использовать. **Autodesk Studio Design Suite** от Autodesk — это первоклассное программное обеспечение для 3D-дизайна и архитектурной визуализации, используемое студиями, школами и даже малыми предприятиями. Программное обеспечение доступно для платформ Windows, Mac и Linux. Программное обеспечение использует те же интерфейсы, что и AutoCAD, и его можно использовать совершенно бесплатно. Он включает в себя инструменты для черчения, моделирования и рендеринга. Кроме того, у него есть бесплатная пробная версия, 3-дневная полнофункциональная ознакомительная версия и 7-дневный полнофункциональный пробный период. Самое приятное в Sketchup — это то, что он доступен для бесплатной пробной версии на 30 дней. Так что, если вы найдете это интересным, вы можете подписаться на эту единовременную плату. После того, как вы закончите с пробной версией, вы можете принять окончательное решение о покупке программного обеспечения. Поэтому, даже если вы новичок в САПР, у вас не возникнет проблем с началом работы с этим инструментом. Помимо бесплатного для студентов, еще одна замечательная особенность Sketchup заключается в том, что вы можете выбирать между двумя версиями. Базовый и профессиональный варианты — отличный выбор.Бесплатная версия Sketchup поставляется с ограниченными возможностями, а профессиональная версия предлагает все инструменты, которые могут вам когда-либо понадобиться. Если вы ищете что-то более профессиональное, рекомендуется выбрать профессиональную версию, поскольку она поможет вам создавать пользовательские объекты и работает быстрее, позволяя вам сосредоточиться на более важных аспектах. 1328bc6316

## **Autodesk AutoCAD С лицензионным ключом {{ Н????! }} 2023**

Спасибо за этот пост. Было интересно узнать о некоторых из лучших способов научиться изучать AutoCAD. Мы искали варианты изучения AutoCAD на работе и хотели бы, чтобы мы нашли этот пост раньше. Точно так же это не программное приложение общего назначения, которое каждый ребенок обязательно должен будет использовать в своем высшем образовании и будущей работе, но они, безусловно, могут научиться создавать 2D- и 3D-модели в AutoCAD. Самое главное, ветка Quora проявила интерес к обучению детей использованию AutoCAD. Давайте начнем с. Первое, что вам нужно изучить, это основы AutoCAD. Сначала вам нужно понять простейшую операцию. Как превратить текстовый объект, отображаемый в 3D-виде, в нарисованный объект? Это первое, чему вам нужно научиться. Это задание научит вас, как работает программа САПР, создавая объекты в трехмерном пространстве и управляя ими. После этого вы можете начать учиться создавать собственные 2D-чертежи и объекты 3D-моделей. Если вы ищете прямой и упрощенный способ изучения САПР, лучше всего сделать это онлайн. Существует множество онлайн-курсов для начинающих по САПР, и новым пользователям может быть довольно сложно приспособиться к сложному интерфейсу и богатому набору инструментов. Если вы любитель видеоигр, то вы будете знакомы с компьютерными играми, и у вас не возникнет проблем с программированием видеоигр. Создание вещей в САПР может быть трудным, но если вы знакомы с основами, это будет происходить само собой. Существует очень большая разница между удобством работы с приложением и умением им пользоваться. Существует множество приложений САПР. Вы можете научиться использовать их все, но вы не можете освоить их все. Одним из ключевых факторов освоения САПР является поиск инструмента, который лучше всего подходит для вас. Время покажет, сможете ли вы понять, как сделать любой дизайн быстрым и точным, но научиться использовать AutoCAD непростая задача.То, как вы подготовитесь к использованию программного обеспечения методом проб и ошибок, поможет вам разбить большие проекты на управляемые части.

autocad 2010 скачать ключ autocad скачать кряк lisp для autocad скачать autocad lisp скачать coorn lisp autocad скачать lisp autocad скачать autocad 2010 русский скачать бесплатно autocad 2012 русский скачать бесплатно autocad 2018 скачать бесплатно русский autocad скачать пробную версию

Мне проще изучать AutoCAD, чем большинство других 2D- или 3D-программ. Есть много похожих команд, но по мере того, как мои навыки улучшались, я мог различать похожие команды. Как только я познакомился с программированием в AutoCAD, я почувствовал себя достаточно комфортно, чтобы с уверенностью изучать более крупное меню. **Акцент на комфорт.** Изучить AutoCAD непросто. Начать работу с программным обеспечением довольно просто, но если вы хотите добиться реального прогресса, вам нужно будет потратить на него много времени. Тем не менее, это стоит усилий. **3. Доступен ли пакет учебных шаблонов и справочных материалов?** Есть ли у вас какой-то план для наиболее эффективного выполнения всех новых команд? Я знаю, что вы, ребята, вероятно, не знаете этого, но мы задаем много вопросов, и я уверен, что есть несколько новых пользователей, которым будет полезен список функций и элементов управления. У user:hive, вероятно, есть эта функция где-то на их сайте. Какие есть стандартные шаблоны для простых переходов и какие команды/функции чаще всего используются для выполнения переходов? AutoCAD — это программа, используемая для создания и редактирования архитектурных, инженерных и технических чертежей. Более новые версии AutoCAD способны выполнять множество задач, но более старые версии были разработаны для 2D-чертежа, а не для 3D-чертежа. Если вы раньше не пользовались AutoCAD, пользоваться им несложно. Однако многих людей это пугает, потому что они слышали от других, что им непросто пользоваться. Это не так. Вы можете бесплатно использовать AutoCAD в Интернете. Есть также бесплатная пробная версия AutoCAD онлайн, если у вас еще нет компьютера. Если у вас есть доступ к компьютеру и Интернету, вы можете использовать Autocad. Если у вас есть компьютер и доступ к Интернету, вы сможете изучить AutoCAD. Вам просто нужно немного узнать о том, как он работает, что он делает, и основные термины для него, чтобы начать.Все это можно найти на веб-сайте Autodesk, если вам нужно ознакомиться с основами продукта. Если вы хотите использовать другие продукты Autodesk, вам также необходимо знать, как они работают. Это верно для всех других продуктов.

Если вы некоторое время использовали AutoCAD, вам, вероятно, захочется просмотреть, изменить или настроить любые чертежи, которые вы создали или изменили. Эти три сочетания клавиш (Shift-F3, F4 и Ctrl-P) позволяют просматривать, изменять и печатать (Ctrl-P) последний редактируемый файл чертежа. Ярлык предварительного

просмотра полезен, если вы хотите работать с чертежом, не открывая его, а ярлык изменения упрощает внесение изменений в файл, над которым вы работаете. Конечно, вам нужно будет принять во внимание тот факт, что ярлыки могут называться по-другому в других пакетах программного обеспечения для рисования и программного обеспечения. После того, как вы освоите AutoCAD, вы еще не закончили изучение того, как его использовать. Вы столкнетесь с вопросами о новых функциях и способах выполнения тех же вещей, на которые раньше приходилось искать ответы. Важно научиться использовать AutoCAD в полной мере. Вот почему вам нужен класс или друг, с которым вы можете практиковаться. AutoCAD — это программа для 3D-дизайна и черчения с множеством замечательных функций, и если вы знаете, каковы ваши ограничения, она может быть чрезвычайно полезна для ваших нужд черчения. AutoCAD — одна из лучших программ для архитекторов и инженеров-механиков, но это не лучшее место для обучения работе с САПР. **4. Как вы думаете, сколько времени требуется человеку, чтобы хорошо освоить AutoCAD?** Кажется, что пользователи AutoCAD на форумах всегда говорят, что они только изучают этот инструмент, и им потребуется год или больше, чтобы изучить программу. В конце концов, пользовательская база огромна, и доступно так много команд и инструментов. Это правда или люди просто говорят это, потому что не хотят признавать, что они не могут этого сделать, или, может быть, они просто хвастаются. **5. Как мне найти репетитора, которого я могу себе позволить?** Я решил учить сам, потому что я не смог бы позволить себе репетитора, даже если я собираюсь получить AECS.Очень важно, чтобы я научился использовать инструменты и программное обеспечение САПР, потому что я занимаюсь проектированием производства конструкционных деталей.

## <https://techplanet.today/post/descargar-autocad-2002-gratis-en-espanol-para-windows-7>

В каждой программе есть команды, которые похожи, но немного отличаются от других программ. Давайте начнем с общих команд и функций AutoCAD, а затем обсудим каждую из них немного подробнее. Очевидно, что AutoCAD очень мощная программа с множеством функций. В то время как интерфейс этой программы может показаться простым для тех, кто привык использовать компьютеры, содержащиеся в ней функции не всегда так просты в использовании для тех, кто плохо знаком с программой. AutoCAD стоит недешево, по крайней мере, для тех, у кого ограниченный бюджет. Однако большинство компаний предлагают скидки на массовые приложения САПР. Это также зависит от типа проектов, над которыми вы работаете. Если вы студент, вы можете получить скидку, зарегистрировавшись на бесплатную пробную версию. У Autodesk есть виртуальная реальность на базе Интернета. Это позволяет пользователям просматривать чертежи САПР в режиме реального времени. У компании также есть другая версия AutoCAD, доступная для мобильных устройств. Как мы все знаем, мобильные устройства растут с невероятной скоростью. Чтобы помочь вам ответить на эти вопросы, существует концепция под названием «30/60/90-дневная программа Fix-It». Он доступен только для программного обеспечения AutoCAD LT. Эта программа фактически подсчитывает календарные дни, прошедшие с тех пор, как у вас появилась причина использовать программное обеспечение. Вы можете использовать программное обеспечение в любое время, за исключением дней, когда вы не можете использовать программное обеспечение по какой-либо причине. Если вы настроите 30-дневную программу Fix-It, вы сможете использовать AutoCAD в течение 30 дней, а затем использовать оставшееся время. Если у вас возникнут какие-либо проблемы, вы сможете найти ответ на веб-сайте Autodesk. У вас также есть 60-дневная программа Fix-It. Наличие «степени CAD» важно. Это может показаться важным, если вы работаете в архитектурной и инженерной сфере, но программы САПР становятся все более популярными и для неархитектурных и неинженерных областей.Если вы заинтересованы в том, чтобы начать бизнес с помощью программы 3D-рендеринга, например, вы также захотите ознакомиться с AutoCAD.

<https://digital-sky.org/скачать-autocad-19-1-серийный-номер-полный-торр/> <https://pureskinblog.com/скачать-autodesk-autocad-серийный-номер-новый-2022/> <https://rescue108.com/wordpress/wp-content/uploads/2022/12/janeoli.pdf> https://bdmentors.org/2022/12/17/материалы-для-автокада-скачать- $\frac{1}{2}$  top / <http://peoniesandperennials.com/?p=28691> <https://mountainvalleyliving.com/wp-content/uploads/2022/12/Autocad-2019-Extra-Quality.pdf> <https://socks-dicarlo.com/wp-content/uploads/2022/12/ryanpan.pdf> <http://doctordefender.com/wp-content/uploads/2022/12/rosaine.pdf> <https://yahwehtravels.com/скачать-бесплатно-autocad-20-1-crack-crack-2023/> <http://moonreaderman.com/скачать-keygen-x-force-для-autocad-2019-install/> <https://w3junkie.com/2022/12/16/автокад-скачать-программу-exclusive/>

<https://bodhirajabs.com/скачать-autocad-2019-23-0-активация-лицензионный-к/> https://www.devraco.com/wp-content/uploads/2022/12/AutoCAD MacWin\_2022.pdf <https://swisshtechnologies.com/autodesk-autocad-торрент-полная-версия-2023/> <https://teamshepherdspain.es/wp-content/uploads/2022/12/2009-LINK.pdf> https://healthcarenewshubb.com/скачать-спдс-автокад-2016- hot / <https://dialinh.com/autodesk-autocad-скачать-активатор-for-windows-обновлено-2022/> <https://www.vertono.com/скачать-бесплатно-autocad-2022-24-1-полная-версия-for-pc/> <https://thekeymama.foundation/wp-content/uploads/2022/12/trevgon.pdf> <https://josefinapapeles.com/wp-content/uploads/2022/12/rayfuns.pdf>

Научитесь вращать, перемещать и масштабировать любую форму или объект. Это круто. AutoCAD очень удобен для составления архитектурных моделей, механического, электрического и сантехнического проектирования и инженерного чертежа. Благодаря Интернету, нескольким надежным друзьям и ресурсам, а также желанию узнать больше, учебные программы AutoCAD подготовят вас к работе с этим высококачественным программным обеспечением. Программа дизайна проста в освоении, использовании и освоении. Начните с одного из простых руководств, например, создания линии, затем переходите к более сложным командам. AutoCAD — сложная программа для рисования. Это самый сложный и универсальный пакет САПР, доступный на сегодняшний день. Чтобы использовать эту программу, вы должны быть техническими специалистами и способны изучить интерфейс. Это самый популярный инженерный пакет в мире. Большинство людей, использующих CAD, являются профессионалами, которые используют его для создания своих проектов. AutoCAD — это программа 3D CAD, которая подходит для создания различных чертежей. AutoCAD широко известен как лучший пакет САПР, доступный на сегодняшний день. Его используют профессионалы для создания сложных рисунков. Вы можете создавать простые чертежи в AutoCAD, используя простые команды, такие как прямоугольник, линии и текст. Есть некоторые утомительные, трудоемкие задачи, но вы можете изучить их со временем. Вы можете научиться создавать сложные профессиональные рисунки и повысить свою производительность. AutoCAD доступен в двух версиях: студенческой и коммерческой. Хотя коммерческая версия стоит дороже, она полностью подходит для профессиональной рабочей силы. Студенческая версия хорошо подходит для домашнего использования или малого бизнеса. Как только вы освоите свои навыки работы с AutoCAD, вы можете перейти к другим программным пакетам. Узнайте, что ваши коллеги говорят о программном обеспечении. Могут быть другие доступные инструменты дизайна, которые подойдут вам лучше.